## PRINTING DOCUMENTS

PTA has an account with WebCRD. This is also know as DISTRICT PRINTING. You can simply send your print request to WebCRD approximately 3-4 days in advance, and the flyers will be delivered to River Ridge.

BEFORE PRINTING, WE NEED TO INFORM YOU OF A FEW RULES:

- ALWAYS RUN YOUR PROOF FOR APPROVAL THROUGH THE PTA. JIM ROSE WILL NEED TO APPROVE EVERY DOCUMENT THAT GETS SENT THROUGH WEDNESDAY FOLDERS.
- NEVER USE SCHOOL OR LISD LOGO WITH OUT APPROVAL
- MAKE SURE PRINTING COSTS INCURRED, IS INCLUDED IN YOUR BUDGET.

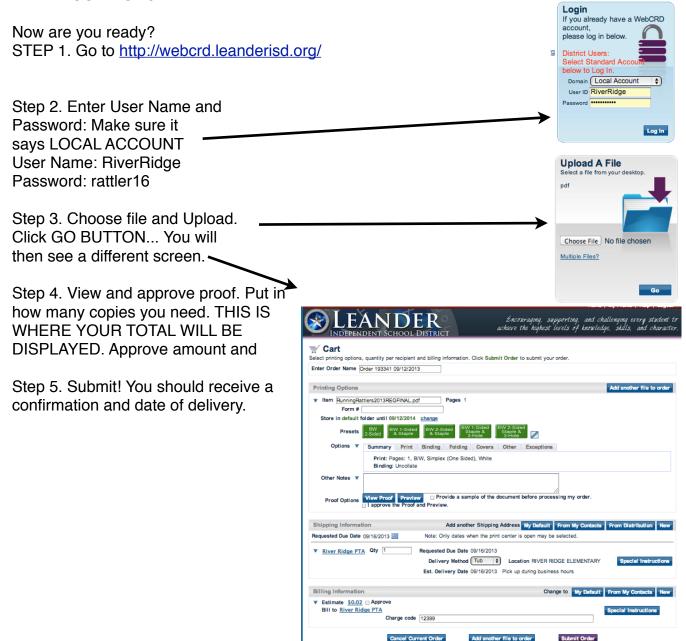